МУНИЦИПАЛЬНОЕ КАЗЕННОЕ УЧРЕЖДЕНИЕ «ОТДЕЛ ОБРАЗОВАНИЯ АЛЕКСЕЕВСКОГО МУНИЦИПАЛЬНОГО РАЙОНА РЕСПУБЛИКИ ТАТАРСТАН»

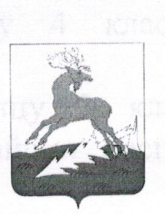

МУНИЦИПАЛЬ КАЗНА УЧРЕЖДЕНИЕСЕ «ТАТАРСТАН РЕСПУБЛИКАСЫ **AJIEKCEEBCK** МУНИЦИПАЛЬ РАЙОНЫНЫҢ МӘГАРИФ БҮЛЕГЕ»

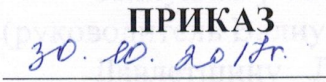

п.г.т. Алексеевское

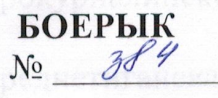

Об итогах проведения муниципального этапа Республиканского конкурса презентаций «Конституция Республики Татарстан глазами детей», «Мои конституционные права и обязанности», «Я- гражданин многонациональной республики» среди учащихся 1-4 классов обшеобразовательных организаций района.

В соответствии с решением организационного комитета по подготовке и проведению празднования 100-летия образования Татарской Автономной Советской Социалистической Республики, приказом Министерства образования и науки Республики Татарстан от 28.08.2017 № под-1415/17 «Об утверждении Плана правового просвещения граждан в Республике Татарстан в части изучения основных положений Конституции Республики Татарстан» и на основании приказа МО и Н РТ №под- 1589/17 от 03.10.2017г. «О проведении муниципальный этап конкурсов» был проведен республиканских республиканских конкурсов презентаций «Конституция Республики Татарстан глазами детей», «Мои конституционные права и обязанности», «Я- гражданин многонациональной республики» (далее- Конкурс) среди учащихся 1-4 классов общеобразовательных организаций района.

На основании решения жюри

## приказываю:

1. Утвердить решение жюри.

2. Признать победителями в муниципальном этапе Республиканского Конкурса презентаций среди учащихся 1-4 классов:

Ларионова Глеба, ученика 4 класса МБОУ «Большеполянская ООШ» (руководитель Чичирова М.А.)

Сапожникова Глеба, ученика 2 класса МБОУ «Шаминская ООШ» (руководитель Иванова А.В.)

3. Признать призерами в муниципальном этапе Республиканского Конкурса презентаций среди учащихся 1-4 классов:

класса МБОУ Ромодановской Озерову Арину, ученицу 3 **COIII** (руководитель Фаттахова О.А.)

Гардиханову Алену, ученицу 1 класса МБОУ «Алексеевская СОШ №2» (руководитель Гардиханова О.Г.)

man of a

Назарову Евгению, ученицу 4 класса МБОУ «Ялкынская ООШ» (руководитель Назарова М.Ю.)

Нуретдинову Сабину, ученицу 3 класса МБОУ «Билярская СОШ» Алексеевского муниципального района Республики Татарстан (руководитель Ахметова Н.А.)

Сергееву Диану, ученицу 4 класса МБОУ «Краснобаранская ООШ» (руководитель Сергеева М.С.)

Зайнуллину Альбину, ученицу 2 класса МБОУ Мокрокурналинской СОШ (руководитель Валиуллина АХ.)

Давлетшину Дилю, ученицу 1 класса МБОУ Среднетиганская СОШ Алексеевского муниципального района Р.Т. (руководитель Камалова С.Р.)

Буранова Азата, ученика 4 класса МБОУ Среднетиганская **COII** Алексеевского муниципального района Р.Т. (руководитель Гимадеева Г.Х.)

Бурмистрову Анну, ученицу 3 класса МБОУ «Лебединская ООШ» (руководитель Андрякова Т.А.)

Магизову Юльгизу, ученицу 1 класса МБОУ Степношенталинской ООШ Алексеевского муниципального района РТ (руководитель Сиразутдинова Г.Р.)

Ахмадеева Мурата, ученика 1 класса МБОУ Подлесношенталинская ООШ Алексеевского муниципального района РТ (руководитель Махмутова Г.Н.)

направить работы 4. Для участия в республиканском этапе Конкурса, следующих учащихся:

Ларионова Глеба, ученика 4 класса МБОУ «Большеполянская ООШ» (руководитель Чичирова М.А.)

Сапожникова Глеба, ученика 2 класса МБОУ «Шаминская ООШ» (руководитель Иванова А.В.)

5. Руководителям МБОУ Алексеевской СОШ №1 (Белова Е.П.), МБОУ АСОШ №3 им. Г.С.Боровикова (Фомин О.Ю.), МБОУ «Алексеевская начальная общеобразовательная школа №4» (Сунгатуллина Г.Н.), МБОУ Большетиганской ООШ (Галимов И.Н.), МБОУ Реченской ООШ (Сорокина Л.П.), МБОУ Родниковской СОШ (Плотникова Л.Н.), МБОУ Ерыклинской ООШ (Устимова М.В.), МБОУ Куркульской СОШ (Муратова Н.В.), МБОУ «Левашовская СОШ» (Долганова М.А.) указать на (Матвеев А.Н.) МБОУ Сахаровской ООШ отсутствие материалов.

6. Контроль за исполнением приказа возложить на заместителя начальника по воспитательной работе Кирюхину Л.Н.

## И.о начальника отдела образования

Nywf

Л.Н.Кирюхина

Подг. Хасанова Г.Н. 8-84341-2-56-40